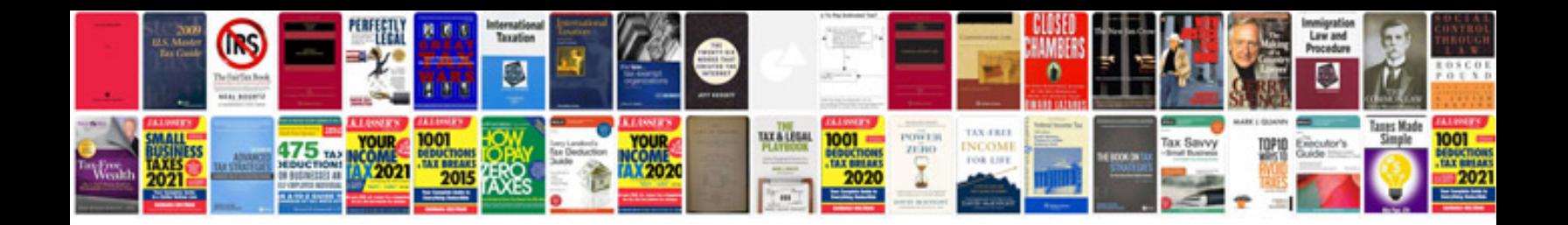

**List of sql queries with examples**

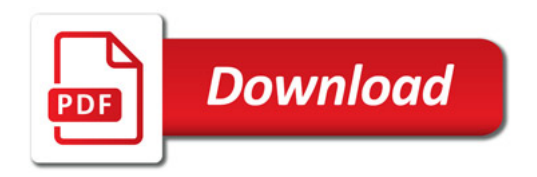

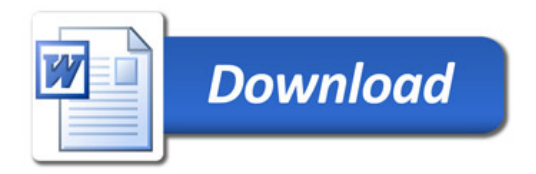